## **Examen havo**

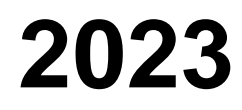

**Informatica** tijdvak 1 woensdag 10 mei 7.30 uur - 10.30 uur tijdvak 1 woensdag 10 mei

tijdvak 1 woensdag 10 mei 7.30 uur - 10.30 uur

Bij dit examen hoort een bijlage en een uitwerkbijlage.

Noteer alle antwoorden in de uitwerkbijlage.

Dit examen bestaat uit 44 vragen.

Voor dit examen zijn maximaal 87 punten te behalen.

Voor elk vraagnummer staat hoeveel punten met een goed antwoord behaald kunnen worden.

- 1p **1** Invoer naar de computer kan via een *toetsenbord* maar ook via een *muis*. *Voice recognition* en *touch* zijn twee andere manieren om invoer naar de computer te doen. Dat zijn vier verschillende manieren om invoer naar de computer te doen.
	- $\rightarrow$  Welke van de vier werd bij de eerste generatie computers gebruikt?
	- **A** muis
	- **B** touch
	- **C** toetsenbord
	- **D** voice recognition
- 1p **2** Hieronder zijn twee moderne toepassingen van het internet genoemd:
	- Op grote afstand detecteren dat een verkeerslicht niet goed werkt.
	- Op grote afstand detecteren dat de lamp van een straatlicht het niet doet.

In beide gevallen is er gebruik van een sensor en vindt er datacommunicatie plaats via het internet.

Via het internet gebruikmaken van dit soort toepassingen wordt tegenwoordig … (1) … genoemd.

- $\rightarrow$  Wat moet er bij ... (1) ... staan?
- **A** UMTS
- **B** IoT
- **C** HTTP
- **D** LoRa

1p **3** Veel diensten die je via het internet gebruikt, zoals Amazon en Facebook, dat tegenwoordig Meta heet, zijn gratis. Als gebruiker hiervan bouw je een onlinegedrag op, een gebruikersprofiel.

> Andere bedrijven krijgen van Facebook toegang tot deze gebruikersprofielen en zij maken daar gebruik van met als primair doel, meer winst maken.

- $\rightarrow$  Binnen welke sector van de economie opereren deze andere bedrijven?
- **A** de reclamesector
- **B** de transportsector
- **C** de productiesector
- **D** de toeristische sector
- 1p **4** Tegenwoordig leven wij in een ander soort maatschappij dan de voorheen bekende industriële maatschappij. Dit is te zien aan de groei in het gebruik van datacommunicatie-technieken zoals video conferencen en internetbankieren. Tijdens de Covid-19-pandemie werden bijvoorbeeld veel schoollessen gegeven via video conferencen.
	- $\rightarrow$  Hoe wordt deze huidige maatschappij genoemd?
	- **A** techniekmaatschappij
	- **B** informatiemaatschappij
	- **C** onlinemaatschappij
	- **D** economische maatschappij
	- 1p **5** Bij datacommunicatie via chatapps zoals WhatsApp kun je gemakkelijk berichtjes verzenden en ontvangen. Een internetverbinding is hiervoor vereist. Berichtjes verzenden en ontvangen via datacommunicatie kan ook zonder een internetverbinding.
		- $\rightarrow$  Via welke berichtendienst worden berichtjes verzonden en ontvangen **zonder internetverbinding**?
		- **A** WAP
		- **B** UMTS
		- **C** SMS
		- **D** WWW
- 1p **6** Lees de onderstaande uitspraken.
	- I. Het internet bestond eerder dan het World Wide Web.
	- II. Een andere naam voor het World Wide Web is de Cloud.
	- $\rightarrow$  Wat geldt voor deze uitspraken?
	- **A** alleen I is juist
	- **B** alleen II is juist
	- **C** I en II zijn beide juist
	- **D** I en II zijn beide onjuist
- 1p **7** Hieronder zijn vier soorten codes genoemd. Unicode, ASCII-code, barcode, QR-code.
	- $\rightarrow$  Hoeveel voorbeelden van machinegerichte gegevensvoorstellingen zijn in de bovenstaande lijst genoemd?
	- **A** één
	- **B** twee
	- **C** drie
	- **D** vier
- 1p **8** Van oorsprong zijn ASCII-codes opgebouwd uit een combinatie van 7 nullen en enen. ASCII-codes worden weergegeven als één byte. Op de achtste bit-plaats in zo een byte staat er een nul.

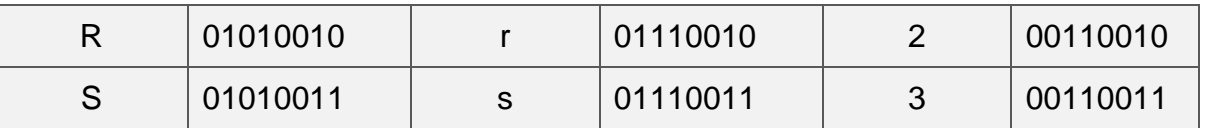

- $\rightarrow$  Uit hoeveel verschillende codes bestond het ASCII-coderingssysteem oorspronkelijk?
- **A** 64
- **B** 128
- **C** 256
- **D** 512
- 1p **9** Een CPU verwerkt onder andere invoerinstructies en uitvoerinstructies.
	- $\rightarrow$  Welk onderdeel van de CPU opereert hierbij als een verkeerspolitieagent?
	- **A** het rekenorgaan
	- **B** het rekenregister
	- **C** het instructieregister
	- **D** het besturingsorgaan
- 1p **10** Van één van de onderdelen van een PC wordt de snelheid uitgedrukt in de eenheid *mips*.
	- $\rightarrow$  Welk onderdeel is dit?
	- **A** USB
	- **B** HDD
	- **C** CPU
	- **D** ROM

## 1p **11** Hieronder zijn er vier randapparaten weergegeven.

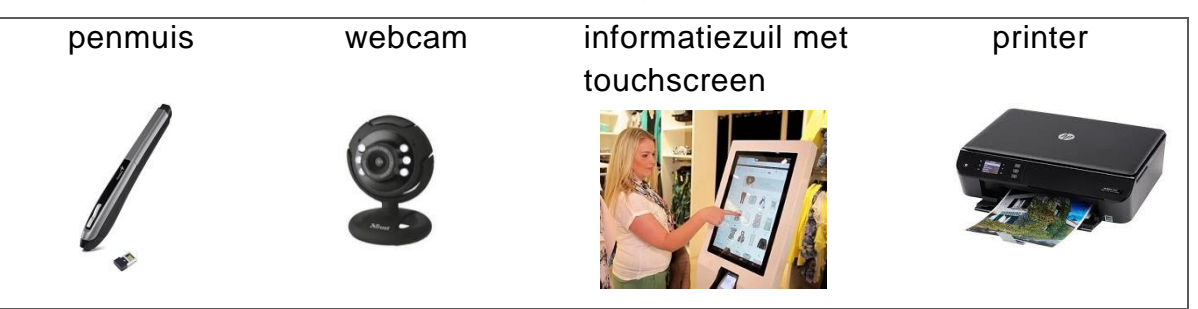

Randapparatuur kunnen aangemerkt worden als invoerapparatuur, uitvoerapparatuur en als opslagapparatuur.

- $\rightarrow$  Welk soort of welke soorten komen in de bovenstaande afbeeldingen voor?
- **A** invoerapparatuur
- **B** invoer- en uitvoerapparatuur
- **C** invoer- en opslagapparatuur
- **D** uitvoer- en opslagapparatuur
- 1p **12** Vier voorbeelden van opslagmedia zijn: *memory stick*, *DVD-R*, *HDD* en *SD-card*. De opslagtechniek van het ene opslagmedium kan anders zijn dan die van een ander opslagmedium. Magnetisme en licht zijn twee voorbeelden van natuurverschijnselen waarop opslagtechnieken gebaseerd zijn.
	- $\rightarrow$  Voor welk opslagmedium geldt dat de opslagtechniek gebaseerd is op magnetisme?
	- **A** de HDD
	- **B** de DVD-R
	- **C** de SD-card
	- **D** de memory stick

1p **13** Henri is docent drama. Hij wil dat tijdens zijn les, stukjes drama van zijn leerlingen opgenomen worden en opgeslagen worden.

Hij zegt: "Ik moet deze opnames naderhand kunnen afspelen vanuit Microsoft *PowerPoint*, *Word*, *Excel* of *Access*."

Naomi, zijn vrouw, doet dat voor hem in de vorm van de tabel hieronder.

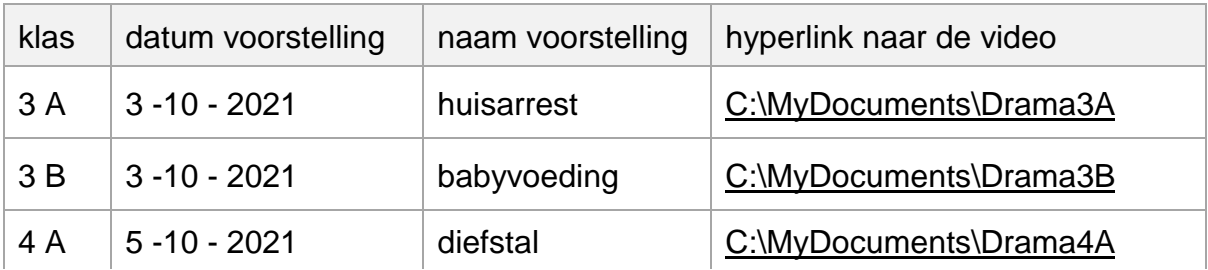

- $\rightarrow$  In welk programma kan Naomi deze tabel aanmaken zodat de hyperlink klikbaar is en ook goed werkt wanneer je erop klikt?
- **A** alleen in Word
- **B** alleen in Word en in PowerPoint
- **C** alleen in Excel en in Access
- **D** in alle vier
- 1p **14** In de afbeelding hieronder is een deel van het Home tabblad van Microsoft Word weergegeven.

![](_page_5_Figure_10.jpeg)

Hiermee kan tekst in een document worden opgemaakt. Bijvoorbeeld **vetdruk**, *schuingedrukt* en onderstrepen.

- $\rightarrow$  Welk programma ondersteunt dit soort tekstopmaak NIET?
- **A** Excel
- **B** Access
- **C** Notepad
- **D** Adobe Acrobat Reader
- 1p **15** Sommige besturingsprogramma"s zijn ontwikkeld voor het besturen van een server, bijvoorbeeld een webserver.
	- $\rightarrow$  Welk besturingsprogramma genoemd hieronder, is speciaal ontwikkeld voor het besturen van een server?
	- **A** iOs
	- **B** Android
	- **C** Linux
	- **D** Blackberry
- 1p **16** Lenn en Xavi werken beiden via de host computer aan een verslag bij Lenn thuis. Terwijl Lenn schrijft, doet Xavi de nodige berekeningen zonder dat ze elkaars werk verhinderen.

 $\rightarrow$  Welk kenmerk van het besturingssysteem (operating system) van de host computer maakt dit mogelijk?

- **A** multi-user
- **B** multi-tasking
- **C** multi-threading
- **D** multi-processing
- 1p **17** Rubinetta stuurt met WhatsApp een bericht over het internet. Dit bericht komt altijd aan omdat, zelfs wanneer de kortste route uitvalt, het bericht een andere route kan volgen.
	- $\rightarrow$  Wat voor soort netwerk is het internet?
	- **A** ringnetwerk
	- **B** busnetwerk
	- **C** sternetwerk
	- **D** maasnetwerk

1p **18** Lou en Aliyah moeten antwoord geven op de volgende vraag.

Is het computernetwerk van de school een LAN of een WAN? De school van Lou en Aliyah heeft gebouwen op verschillende adressen op het eiland.

Lou zegt: "Het juiste antwoord, LAN of WAN, is alleen afhankelijk van het aantal computers in het netwerk."

Aliyah zegt: "Het juiste antwoord, LAN of WAN, is alleen afhankelijk van waar, op welk adres de computers staan."

 $\rightarrow$  Wie heeft gelijk?

- **A** alleen Lou
- **B** alleen Aliyah
- **C** geen van beiden

*De informatie hieronder hoort bij vraag 19 en bij vraag 20.*

The Grand Mall is een winkelcentrum met een eigen betaald parkeren garage. Het administreren van het parkeren gaat via een geautomatiseerd systeem dat als volgt werkt.

Van een auto die in de garage parkeert, wordt het kenteken automatisch gescand. Bij het verlaten van de garage, wordt bij de uitgang, de duur (de parkeertijd) berekend en getoond op een schermpje zoals hiernaast is weergegeven zodat er afgerekend kan worden.

![](_page_7_Picture_201.jpeg)

Kenteken: N 11-59 Parkeertijd: 115 minuten Bedrag: ANG 2,30

Het systeem gebruikt een tabel dat PARKEERGEGEVENS heet. Hieronder zijn gegevens weergegeven die in de tabel waren opgeslagen op 30 december 2020 om 17:30 uur.

![](_page_7_Picture_202.jpeg)

1p **19** Volgens CODD, kan dit systeem ook goed werken met één veld minder in de tabel.

 $\rightarrow$  Welk veld is dat?

Het veld …

- **A** kenteken
- **B** aankomst\_datumtijd
- **C** vertrek\_datumtijd
- **D** aantal\_minuten
- 1p **20** In de **eerste rij** van de tabel staan gegevens van de auto met kenteken G 23-81. In deze eerste rij zijn de gegevens vertrek\_datumtijd en aantal\_minuten nog niet aanwezig.
	- $\rightarrow$  Welke waarde bevatten deze twee cellen op 30 december 2020 om 17:30 uur dus?

De waarde …

- **A** blank
- **B** space
- **C** NULL
- **D** NONE

## **Open vragen**

- 2p **21** Vier soorten opslagmedia zijn HDD, CD-ROM, SSD en DVD. De gangbare maximale opslagcapaciteit van deze opslagmedia is verschillend.
	- $\rightarrow$  Noteer in de tabel in de uitwerkbijlage deze vier opslagmedia van kleinste naar grootste gangbare opslagcapaciteit.
- 3p **22** Door de opwarming van de aarde, het zogeheten Global warming fenomeen, wordt er tegenwoordig meer aandacht besteed aan *temperatuur*, *windsnelheden* en *hoeveelheid regen*. Dit geldt ook in ons gebied. Met het apparaat in de afbeelding hieronder, een weerstation, worden alle drie deze grootheden gemeten.

![](_page_9_Figure_3.jpeg)

Dit apparaat bestaat uit twee delen, een binnen- en een buiten-unit. Beide delen van dit apparaat zijn aangesloten op dezelfde computer waarmee de verwerking en opslag van de meetwaarden plaatsvindt.

In de tabel in de uitwerkbijlage zijn onderdelen van beide delen genoemd.

- $\rightarrow$  Geef in de tabel voor elk genoemd onderdeel aan, welke taak het vervult. De taak van *alleen een sensor*, *alleen een actuator*, *beide* of *geen van beide*. Doe dat met kruisjes.
- 2p **23** TCP en UDP zijn twee protocollen die gebruikt worden bij video conferencen. In de uitwerkbijlage staat een tabel met uitspraken over kenmerken van deze twee protocollen.
	- $\rightarrow$  Geef in de tabel bij elke uitspraak aan bij welke van de twee protocollen het kenmerk hoort. Doe dat met kruisjes.
- 3p **24** John luistert op zijn smartphone naar muziek via Spotify. Deze muziek heeft een bitrate van 128 kbps. John luistert per maand ongeveer 30 uur naar muziek. 1 kB = **1000** bytes.
- $\rightarrow$  Toon met een berekening aan dat de databundel van John, ongeveer 2 GB groot moet zijn.
- 3p **25** Joyce heeft tijdens haar vakantie met een digitale camera 357 foto"s gemaakt in het RAW-formaat. Elke foto is 30 MB groot. Joyce wil al deze foto"s op USB-stick zetten. 1 kB = **1024** bytes.
	- $\rightarrow$  Hoeveel USB-sticks van 1 GB heeft zij hiervoor nodig?
- 2p **26** In Microsoft Word kun je via het RGB-kleurenvenster, het "colors" venster, een gewenste kleur instellen. Hieronder zijn twee voorbeelden van dit venster weergegeven.

![](_page_10_Figure_4.jpeg)

Het venster werkt met de drie basiskleuren rood (Red), groen (Green) en blauw (Blue). Door deze drie basiskleuren te mengen ontstaan andere kleuren. Elke basiskleur is vastgelegd door 1 byte. De waarde van de byte bepaalt de intensiteit (de sterkte) van de kleur. In het ene voorbeeld hierboven is Red ingesteld op sterkte 68. In het tweede voorbeeld op sterkte 240.

 $\rightarrow$  Hoeveel verschillende sterktes zijn er van de kleur rood? Schrijf je berekening op.

2p **27** In de tabel in de uitwerkbijlage staan uitspraken over de BIOS, de CMOS en over de POST.

- $\rightarrow$  Kruis in de tabel bij elke uitspraak aan of de uitspraak juist of onjuist is.
- 2p **28** De verwerking van een instructie door de CPU verloopt in drie delen:

Deel 1: het *decoderen* van de instructie,

Deel 2: het *uitvoeren* van de instructie, en

Deel 3: het *wegschrijven* van de resultaten.

De twee schema"s hieronder, schema 1 en schema 2, laten zien hoe twee verschillende CPU"s, CPU 1 en CPU 2, per klokpuls omgaan met deze drie delen. Voor beide CPU"s geldt een kloksnelheid van 4,0 GHz.

## **Schema 1:**

![](_page_11_Picture_223.jpeg)

## **Schema 2:**

![](_page_11_Picture_224.jpeg)

CPU 2 doet in 5 klokpulsen hetzelfde werk dat CPU 1 in 9 klokpulsen doet. Dus ten opzichte van CPU 1, verloopt de verwerking bij CPU 2 sneller. Schema 2 illustreert een speciale techniek van verwerking door een CPU.

- $\rightarrow$  Noem de techniek en leg uit waarom die sneller verloopt dan de verwerking bij CPU 1 in schema 1.
- 1p **29** Jarzinho heeft het volgende probleem. Het is nu al de vierde keer nadat hij aanvullingen heeft gedaan aan het verslag van zijn profielwerkstuk dat hij daardoor ook tijd moet besteden aan het weer aanpassen van de inhoudsopgave.
- → Waarmee kan Jarzinho in Microsoft Word ervoor zorgen dat zijn probleem in feite niet bestaat?
- 2p **30** Het eindverslag van het profielwerkstuk van Jarzinho telt 50 pagina"s. Het verslag moet hij nu aan de hele klas presenteren. Voor zijn presentatie gelden de volgende eisen:
	- een goede samenvatting van de 50 pagina's,
	- zeer overzichtelijk,
	- gebruik van multimedia,
	- duur is maximaal 15 minuten.

Jarzinho gebruikt applicatie Y die hem **het beste** faciliteert om te voldoen aan de presentatie-eisen.

- $\rightarrow$  Noem de naam van een applicatie die als Y kan voldoen en noem een multimedia functionaliteit van de applicatie die je noemt.
- 2p **31** In de afbeelding hiernaast is de fysieke structuur van een computernetwerk weergegeven.

Tiana gaat dit netwerk configureren tot een sternetwerk.

 $\rightarrow$  Verklaar waarom dit netwerk tot sternetwerk geconfigureerd kan worden.

![](_page_12_Figure_11.jpeg)

2p **32** Docent Rudsel heeft het schema hieronder op het bord getekend.

![](_page_12_Figure_13.jpeg)

Hij gebruikt dit schema om de relatie tussen de begrippen *gebruiker*, *hardware*, *besturingssysteem* en *applicatie* uit te leggen. Het schema is niet af. Hij moet nog bij elk cijfer in het schema, één van deze woorden noteren zodat het schema klopt.

 $\rightarrow$  Schrijf elk van deze vier begrippen achter het juiste cijfer in de uitwerkbijlage.

*Lees de informatie hieronder over de casus 'Appstore'.*

## **Casus "AppStore"**

De AppStore is een digitale winkel voor iPhones en iPads. In deze winkel kun je applicaties zoeken en installeren voor je iPhone of iPad. Deze applicaties

![](_page_13_Picture_5.jpeg)

zijn ingedeeld in verschillende categorieën zoals Games, Music en Sport.

In de AppStore wordt een database bijgehouden waarin ook de reviews van gebruikers worden opgeslagen. Deze database bevat de volgende drie tabellen.

![](_page_13_Picture_228.jpeg)

## **Tabel "app"**

De sleutel is: app\_id

### **Tabel "categorie"**

![](_page_13_Picture_229.jpeg)

![](_page_14_Picture_167.jpeg)

De sleutel is: categorie\_id

## **Tabel "review"**

![](_page_14_Picture_168.jpeg)

De samengestelde sleutel is: app\_id + nickname

- 2p **33** In de uitwerkbijlage is een deel van het Bachman-diagram van de database van de AppStore getekend.
	- $\rightarrow$  Maak de tekening van het Bachman-diagram correct af.
- 2p **34** Als gebruiker van een applicatie kun je op de website van de AppStore reviews (opmerkingen) plaatsen over de applicaties. Hieronder staat een voorbeeld van een review die Raiza op 28-9-2021 heeft geplaatst over de app Angry Birds.

![](_page_14_Picture_169.jpeg)

De afbeelding laat zien dat Raiza maar 1 ster heeft aangevinkt en dat zij de volgende tekst bij haar review heeft geplaatst: "*The game does not start. it keeps disappearing*".

De review wordt opgeslagen in tabel REVIEW waarvan de sleutel een samengestelde sleutel is van de velden: app\_id + nickname.

 Leg uit waarom de sleutel van tabel REVIEW het **onmogelijk** maakt voor Raiza nog een review over de app Angry Birds te plaatsen.

## **Structured Query Language (SQL)**

*Bij vraag 35, 36, 37 en 38 moeten de opdracht(en) in SQL geschreven worden die de juiste gegevens opvragen uit de database van de AppStore op pagina 14.*

- 3p **35** Een review wordt dus aangemaakt door:
	- het aanvinken van een aantal sterren (1, 2, 3, 4 of 5 sterren), en
	- het plaatsen van een opmerking.

Via de website van de AppStore kan een gebruiker reviews opvragen en bekijken. Daarbij kiest de gebruiker zelf in welke volgorde de reviews gesorteerd worden.

Alex wil de reviews van de app met app\_id 4326 bekijken. Hij kiest de sorteervolgorde 'Laagste beoordeling" en dat wil zeggen dat de reviews als volgt getoond worden:

De reviews met maar 1 ster staan bovenaan in de lijst en de reviews met 5 sterren onderaan.

![](_page_15_Picture_7.jpeg)

- $\rightarrow$  Schrijf een query die de gegevens die Alex wil bekijken opvraagt zoals hij dat wenst.
- 3p **36** Joey weet dat er een groot aantal apps zijn van de ontwikkelaar Rovio. Hij wil apps van deze ontwikkelaar kopen die goedkoper zijn dan ANG 4,00. Maar Joey weet ook dat in de database de prijzen in dollars opgeslagen zijn.
	- $\rightarrow$  Schrijf een query die een overzicht geeft van de namen en de prijzen in ANG van de apps van de ontwikkelaar Rovio, die goedkoper zijn dan ANG 4,00. Gebruik als wisselkoers 1 USD = 1,78 ANG.

4p **37** Miraya wil een overzicht van alle apps uit de categorie "music". In het overzicht moet naast de naam van de app het aantal downloads weergegeven zijn en het overzicht moet zodanig gesorteerd zijn dat de apps met de meeste downloads bovenaan staan en de apps met de minste downloads onderaan.

- $\rightarrow$  Schrijf een query die dit overzicht toont.
- 4p **38** Een review van een app heeft een aantal sterren. Hieronder staat een overzicht van de namen van alle apps met daarachter het gemiddeld aantal sterren van alle reviews van de betreffende app.

![](_page_16_Picture_158.jpeg)

→ Schrijf een query die **de gegevens** afdrukt zoals hierboven te zien is. De kop hoeft niet afgedrukt te worden.

## **Normaliseren**

Op de site Vakantie Actief van het eiland Lorendo, kun je activiteiten zoals waterskiën boeken en betalen. De activiteiten vinden plaats op verschillende locaties en iedere andere activiteit wordt door een andere aanbieder aangeboden. Bij het boeken moet je opgeven uit hoeveel personen je groep bestaat.

![](_page_16_Picture_6.jpeg)

Het totale bedrag voor de boeking is gelijk aan de som van de te betalen bedragen voor de geboekte activiteiten. Voor elke geboekte activiteit is het te betalen bedrag gelijk aan het product van de prijs van de activiteit en het aantal personen in de groep.

De heer Jones heeft weer activiteiten geboekt en \$ 340,- betaald. Daarna heeft hij het overzicht van zijn order ontvangen. Dit overzicht staat in de bijlage.

Binnen Vakantie Actief geldt:

Elke klant, zoals de heer Jones, heeft een unieke klantid. Elke locatie heeft een unieke locatieid.

Elke activiteit heeft een unieke activiteitid. Elke aanbieder heeft een unieke aanbiederid. Deze vier gegevens worden niet automatisch gegenereerd.

*De vragen 39, 40, 41 en 42 gaan over het normaliseren van de gegevens op het overzicht in de bijlage. Het normaliseren gaat volgens de regels van Codd.*

- $2p$  **39**  $\rightarrow$  Schrijf de gegevens op die volgens Codd genormaliseerd moeten worden.
- 2p **40** Hieronder zijn vier tabelnamen met bijbehorende sleutel genoemd. Deze tabellen komen ook voor bij de **derde** normaalvorm van Codd. Bij de eerste en de tweede tabel is ook aangegeven in welke normaalvorm (nv) die ontstaan is.

![](_page_17_Picture_166.jpeg)

- $\rightarrow$  Maak in de uitwerkbijlage de structuur van de eerste normaalvorm verder af.
- 4p **41** In de tweede normaalvorm ontstaan er twee nieuwe tabellen.
	- $\rightarrow$  Schrijf de structuur van de tweede normaalvorm op. Onderstreep de sleutel.
- 2p **42** Tijdens het normaliseren volgens Codd kan de structuur van de database veranderen omdat er nieuwe tabellen ontstaan.
	- $\rightarrow$  Schrijf de structuur op van elke nieuwe tabel die in de derde normaalvorm ontstaat. Onderstreep de sleutel.

## **Programma Structuur Diagram (PSD)**

Kenneth Martina beheert een stukje strand. Overdag verkoopt hij daar drankjes en hij verhuurt ligbedden en parasols. Het overzicht hieronder toont zijn assortiment en de bijbehorende verkoop- of huurprijs per artikel.

![](_page_18_Picture_1.jpeg)

Overzicht:

![](_page_18_Picture_181.jpeg)

Iedere parasol heeft een vaste plek op het strand.

De administratie van de verkoop en verhuur van de artikelen houdt Kenneth bij door middel van een computerprogramma.

Dit programma heet "Welkom Playa Kenneth".

Hieronder is de interface van zijn programma te zien.

![](_page_18_Picture_182.jpeg)

Hoe werkt dit programma?

Een voorbeeld:

Klant Layo wil 2 drankjes kopen en 1 ligbed huren.

Deze bestelling moet Kenneth via de interface van zijn programma invoeren. Deze invoer verloopt als volgt.

1) Kenneth selecteert het artikel "drankje" en geeft als aantal 2 aan en klikt vervolgens op de knop "Verwerk". Het te betalen bedrag wordt dan ANG 6,00.

- 2) Daarna selecteert Kenneth het artikel "ligbed" en geeft als aantal 1 aan en klikt vervolgens op de knop "Verwerk". Het te betalen bedrag wordt dan ANG 13,00.
- 3) Om de bestelling van Layo af te sluiten, moet Kenneth klikken op de knop "Kies niets". Hierdoor verwerkt het programma automatisch de waarde "niets" als zijnde de naam van een geselecteerd artikel waardoor het programma in het vakje "Uw bestelling kost (ANG)", 13,00 toont.
- 4) Daarna kan Kenneth doorgaan met de bestelling van een volgende klant.

Bij de keuze: pakket, werkt het programma automatisch met 1 als aantal stuks.

- 3p **43** Om het te betalen bedrag van de bestelling van één klant te verwerken gebruikt het programma Welkom Playa Kenneth drie variabelen. In de uitwerkbijlage staat een tabel met twee kolommen. Deze kolommen heten "naam variabele" en "betekenis".
	- $\rightarrow$  Bedenk de drie nodige variabelen. Noteer de drie variabele-namen en hun bijbehorende betekenissen in de tabel.

Elke bestelling waarin de huur van parasol of pakket in voorkomt, levert één lotnummer op. Het nummer van elk lot wordt automatisch door de computer gegenereerd. De format van het nummer van een lot is datum-tijd. Het toegekende lot wordt alleen via een printertje afgedrukt en niet op de interface getoond. De opdracht voor de toekenning van een lotnummer in een PSD is als volgt: lotnummer := datum-tijd.

Elsa Mereilles had twee parasols gehuurd en had dus recht op één lot. Hieronder is haar toegekende, ondertekende, gestempelde en afgedrukte lot weergegeven.

![](_page_19_Picture_189.jpeg)

- 10p **44** In de uitwerkbijlage staan twee lege schema"s voor het PSD van het programma Welkom Playa Kenneth, schema-1 en schema-2.
	- → Kies **slechts één schema** en vul die in of maak je eigen PSD op het lege vel in de uitwerkbijlage.

## **Bijlage Examen Havo**

![](_page_20_Picture_1.jpeg)

tijdvak 1 woensdag 10 mei 7.30 uur - 10.30 uur

## **Informatica**

![](_page_20_Picture_4.jpeg)

![](_page_21_Picture_160.jpeg)

![](_page_21_Picture_161.jpeg)

![](_page_21_Picture_162.jpeg)

Totaalbedrag \$340.00

# **Uitwerkbijlage Havo 2023**

tijdvak 1 woensdag 10 mei 7.30 uur - 10.30 uur tijdvak 1

## woensdag 10 mei 10 mei 110 mei 1210 woerd aan de komme 12 mei 12 mei 12 mei 12 mei 12 mei 12 mei 12 mei 12 mei 1<br>Word and de komme 12 mei 12 mei 12 mei 12 mei 12 mei 12 mei 12 mei 12 mei 12 mei 12 mei 12 mei 12 mei 12 mei 7.30 uur - 10.30 uur

tijdvak 1 woensdag 10 mei 7.30 uur - 10.30 uur

Naam kandidaat \_\_\_\_\_\_\_\_\_\_\_\_\_\_\_\_\_\_\_\_\_\_\_\_\_\_\_\_\_\_\_\_\_ Kandidaatnummer \_\_\_\_\_\_\_\_\_\_\_\_\_\_\_

Noteer alle antwoorden in deze uitwerkbijlage.

## **VERGEET NIET DEZE UITWERKBIJLAGE IN TE LEVEREN**

![](_page_23_Picture_15.jpeg)

**21**

![](_page_24_Picture_116.jpeg)

**22**

![](_page_24_Picture_117.jpeg)

![](_page_24_Picture_118.jpeg)

**23**

**24** ................................................................................................................ ................................................................................................................ ................................................................................................................ ................................................................................................................ ................................................................................................................ ................................................................................................................

![](_page_25_Picture_24.jpeg)

26 

![](_page_25_Picture_25.jpeg)

![](_page_25_Picture_26.jpeg)

![](_page_26_Picture_32.jpeg)

 $31$ 

#### 32

![](_page_26_Figure_3.jpeg)

![](_page_26_Picture_33.jpeg)

## **Structured Query Language (SQL)**

![](_page_27_Picture_15.jpeg)

![](_page_28_Picture_14.jpeg)

## Normaliseren

![](_page_28_Picture_15.jpeg)

![](_page_29_Picture_11.jpeg)

## Programma structuur diagram (PSD)

![](_page_30_Picture_17.jpeg)

## 44 Schema-1

![](_page_31_Figure_1.jpeg)

## Schema-2

![](_page_33_Figure_1.jpeg)

## VERGEET NIET DEZE UITWERKBIJLAGE IN TE LEVEREN

## **Correctievoorschrift Examen HAVO**

![](_page_35_Picture_1.jpeg)

**2023**

tijdvak 1 woensdag 10 mei 7.30 uur - 10.30 uur

**Informatica**

Het correctievoorschrift bestaat uit:

- 1 Regels voor de beoordeling
- 2 Algemene regels
- 3 Vakspecifieke regels
- 4 Beoordelingsmodel

## **1 Regels voor de beoordeling**

Het werk van de kandidaten wordt beoordeeld met inachtneming van de artikelen 30, 31 en 32 van het Landsbesluit eindexamens vwo-havo-vsbo d.d. 23-06-2008, PB 2008 no 54. Voor de beoordeling zijn de volgende passages van bovenvermelde artikelen van het Landsbesluit van belang:

- 1 De directeur doet het gemaakte werk met een exemplaar van de opgaven, de beoordelingsnormen en het proces-verbaal van het examen toekomen aan de examinator. Deze kijkt het werk na en zendt het met zijn beoordeling aan de directeur. De examinator past de beoordelingsnormen en de regels voor het toekennen van scorepunten toe die zijn gegeven door het ETE (Examenbureau).
- 2 De directeur doet de van de examinator ontvangen stukken met een exemplaar van de opgaven, de beoordelingsnormen, het proces-verbaal en de regels voor het bepalen van de score onverwijld aan de gecommitteerde toekomen.
- 3 De gecommitteerde beoordeelt het werk zo spoedig mogelijk en past de beoordelingsnormen en de regels voor het bepalen van de score toe die zijn gegeven door het ETE (Examenbureau).
- 4 De examinator en de gecommitteerde stellen in onderling overleg het aantal scorepunten voor het centraal examen vast.
- 5 Komen zij daarbij niet tot overeenstemming, dan wordt het aantal scorepunten bepaald op het rekenkundig gemiddelde van het door ieder van hen voorgestelde aantal scorepunten, zo nodig naar boven afgerond.

## **2 Algemene regels**

Voor de beoordeling van het examenwerk zijn de volgende bepalingen van toepassing:

- 1 De examinator vermeldt op een lijst de namen en/of nummers van de kandidaten, het aan iedere kandidaat voor iedere vraag toegekende aantal scorepunten en het totaal aantal scorepunten van iedere kandidaat.
- 2 Voor het antwoord op een vraag worden door de examinator en door de gecommitteerde scorepunten toegekend, in overeenstemming met het beoordelingsmodel. Scorepunten zijn de getallen 0, 1, 2, .., n, waarbij n het maximaal te behalen aantal scorepunten voor een vraag is. Andere scorepunten die geen gehele getallen zijn, of een score minder dan 0 zijn niet geoorloofd.
- 3 Scorepunten worden toegekend met inachtneming van de volgende regels:
- 3.1 indien een vraag volledig juist is beantwoord, wordt het maximaal te behalen aantal scorepunten toegekend;
- 3.2 indien een vraag gedeeltelijk juist is beantwoord, wordt een deel van de te behalen scorepunten toegekend, in overeenstemming met het beoordelingsmodel;
- 3.3 indien een antwoord op een open vraag niet in het beoordelingsmodel voorkomt en dit antwoord op grond van aantoonbare, vakinhoudelijke argumenten als juist of gedeeltelijk juist aangemerkt kan worden, moeten scorepunten worden toegekend naar analogie of in de geest van het beoordelingsmodel;
- 3.4 indien slechts een voorbeeld, reden, uitwerking, citaat of andersoortig antwoord gevraagd wordt, wordt uitsluitend het eerstgegeven antwoord beoordeeld;
- 3.5 indien meer dan een voorbeeld, reden, uitwerking, citaat of andersoortig antwoord gevraagd worden, worden uitsluitend de eerstgegeven antwoorden beoordeeld, tot maximaal het gevraagde aantal;
- 3.6 indien in een antwoord een gevraagde verklaring of uitleg of afleiding of berekening ontbreekt dan wel foutief is, worden 0 scorepunten toegekend tenzij in het beoordelingsmodel anders is aangegeven;
- 3.7 indien in het beoordelingsmodel verschillende mogelijkheden zijn opgenomen, gescheiden door het teken /, gelden deze mogelijkheden als verschillende formuleringen van hetzelfde antwoord of onderdeel van dat antwoord;
- 3.8 indien in het beoordelingsmodel een gedeelte van het antwoord tussen haakjes staat, behoeft dit gedeelte niet in het antwoord van de kandidaat voor te komen.
- 4 Het juiste antwoord op een meerkeuzevraag is de hoofdletter die behoort bij de juiste keuzemogelijkheid. Voor een juist antwoord op een meerkeuzevraag wordt het in het beoordelingsmodel vermelde aantal punten toegekend. Voor elk ander antwoord worden geen scorepunten toegekend. Indien meer dan een antwoord gegeven is, worden eveneens geen scorepunten toegekend.
- 5 Een fout mag in de uitwerking van een vraag maar een keer worden aangerekend, tenzij daardoor de vraag aanzienlijk vereenvoudigd wordt en/of tenzij in het beoordelingsmodel anders is vermeld.
- 6 Een zelfde fout in de beantwoording van verschillende vragen moet steeds opnieuw worden aangerekend, tenzij in het beoordelingsmodel anders is vermeld.
- 7 Indien de examinator of de gecommitteerde meent dat in een examen of in het beoordelingsmodel bij dit examen een fout of onvolkomenheid zit, beoordeelt hij het werk van de kandidaten alsof examen en beoordelingsmodel juist zijn. Hij dient de fout of onvolkomenheid wel mede te delen aan het ETE. Het is niet toegestaan zelfstandig af te wijken van het beoordelingsmodel. Met een eventuele fout wordt bij de definitieve normering van het examen door het ETE rekening gehouden.
- 8 Scorepunten worden toegekend op grond van het door de kandidaat gegeven antwoord op iedere vraag. Er worden geen scorepunten vooraf gegeven.
- 9 Het cijfer voor het centraal examen wordt als volgt verkregen. Eerste en tweede corrector stellen de score voor iedere kandidaat vast. Deze score wordt meegedeeld aan de directeur. De directeur stelt het cijfer voor het centraal examen vast op basis van de regels voor

omzetting van score naar cijfer. Dit cijfer kan afgelezen worden uit omzettingstabellen die beschikbaar worden gesteld na bepaling van de definitieve cesuur door het ETE.

Voor dit centraal schriftelijk examen Informatica eerste tijdvak 2023 kunnen maximaal 87 scorepunten worden behaald. Het examen bestaat uit 44 vragen.

Voor de beoordeling van het examenwerk zijn de volgende bepalingen van toepassing:

- 1. Per vraag mag maximaal 1 scorepunt worden afgetrokken wegens het vermelden van een foutieve eenheid of niet vermelden van de bijbehorende eenheid. Over het gehele examen mogen er hiervoor maximaal 2 scorepunten worden afgetrokken.
- 2. Het totaal aantal aftrekbare scorepunten over het gehele examen voor het foutief afronden is maximaal 2. Te weten, maximaal 1 punt indien de kandidaat één of meerdere malen naar boven foutief afrondt en ook maximaal 1 punt indien de kandidaat één of meerdere malen naar beneden foutief afrondt.
- 3. Bij het ontbreken van een aanwijzing over de wijze waarop een antwoord moet worden afgerond zijn alle benaderingen van het antwoord die volgen uit een juiste berekening en die ook plausibel zijn volledig goed. Over het gehele examen geldt: tenzij het beoordelingsmodel expliciet punten toekent voor het afronden, dient de instructie: "rond af op … decimalen", louter ter aanwijzing voor de kandidaat hoe nauwkeurig hij mag afronden en is nooit bedoeld ter examinering van de vaardigheid *afronden van getallen*.
- 4. Indien uit het gegeven antwoord blijkt dat de kandidaat de probleemstelling vereenvoudigd heeft, is het niet toegestaan de maximumscore van de vraag toe te kennen aan het gegeven antwoord.

## **Beoordelingsmodel**

![](_page_39_Picture_129.jpeg)

![](_page_40_Picture_176.jpeg)

## **22 maximumscore 3**

![](_page_40_Picture_177.jpeg)

*De eerste deelscore alleen toekennen wanneer zowel thermometer en windmeters beide goed zijn aangekruist. Bij de touchscreen: alleen sensor aangekruist, dat volledig juist beoordelen, alleen actuator aangekruist, dat als fout beoordelen.*

### **23 maximumscore 2**

![](_page_40_Picture_178.jpeg)

*Drie rijen juist: 2 punten. Twee of slechts één rij juist: 1 punt. Nul rijen juist: 0 punten.*

![](_page_41_Picture_246.jpeg)

![](_page_41_Picture_247.jpeg)

### **25 maximumscore 3**

![](_page_41_Picture_248.jpeg)

## De factor 2 als grondtal gebruiken 1999 and 1999 and 1999 and 1999 and 1999 and 1999 and 1999 and 1999 and 199

![](_page_41_Picture_249.jpeg)

## **27 maximumscore 2**

![](_page_41_Picture_250.jpeg)

*Drie rijen juist: 2 punten. Twee of slechts één rij juist: 1 punt. Nul rijen juist: 0 punten.*

## **28 maximumscore 2**

De techniek heet **pipelining**. 1 De verwerking verloopt sneller omdat er **per klokpuls, meer dan één CPU-actie** plaatsvindt. 11 meer dan één contractie plaatsvindt.

*De techniek heet multithreading, ook goed rekenen. Uit de gegeven uitleg moet blijken:* meer dan één CPU-actie per klokpuls.

![](_page_42_Picture_185.jpeg)

Plaats 1: gebruiker Plaats 2: applicatie Plaats 3: besturingssysteem Plaats 4: hardware

Plaats 1: hardware Plaats 2: besturingssysteem Plaats 3: applicatie Plaats 4: gebruiker

*Besturingssysteem tussen applicatie en hardware.* 1 **De rest in orde.** 1

### **33 maximumscore 2**

![](_page_42_Figure_6.jpeg)

of

*Voor elke juiste relatie 1 punt*

## **34 maximumscore 2**

Een sleutel moet een unieke waarde zijn. 1999 is de een van de staat de staat de staat de staat de staat de st Een tweede review zou dezelfde sleutelwaarde krijgen als de eerste review en dat kan dus niet. 1999 van de steedsmaakte van de steedsmaakte van de steedsmaakte van de steedsmaakte

## **Structured Query Language (SQL)**

*Voor de queries geldt:* 

- *Geen puntkomma aan het einde van een query, geen punt aftrekken.*
- *Indien dezelfde syntaxfout herhaald wordt bij meerdere antwoorden, dan in totaal slechts 1 punt hiervoor aftrekken.*
- *Indien er meer dan de strikt noodzakelijke gegevens opgevraagd worden is de select regel fout.*
- *Overbodige koppelingen van tabellen ook goed rekenen mits de daarmee gegeven query het juiste resultaat oplevert en de syntax volledig klopt. De maximumscore blijft behouden.*
- *Indien er aantoonbare spellingsfouten van SQL opdrachten en/of veldnamen voorkomen, over het geheel van queries maximaal 2 punten hiervoor aftrekken.*
- *Andere SQL syntax die hetzelfde resultaat oplevert is te beoordelen door de correctoren.*

#### **35 maximumscore 3**

![](_page_43_Picture_187.jpeg)

*SELECT \* is ook juist, ORDER BY sterren is ook juist*

#### **36 maximumscore 3**

![](_page_43_Picture_188.jpeg)

*Indien 1,78 in plaats van 1.78 geschreven, 1 punt aftrekken.*

#### **37 maximumscore 4**

![](_page_43_Picture_189.jpeg)

Ook juist:

SELECT naam, aantal\_downloads FROM app INNER JOIN categorie ON app.categorie = categorie.categorie\_id WHERE categorie.omschrijving = "music" ORDER BY aantal\_downloads DESC

![](_page_44_Picture_185.jpeg)

SELECT review.app\_id, naam, AVG(sterren) FROM review, app INNER JOIN app ON review.app  $id = app.app$  id GROUP BY review.app\_id

## **Normaliseren**

## **39 maximumscore 2**

klantid, klantnaam, klantemail, cardid, cardsoort, cardsecret, locatieid, locatienaam, datum, tijd, aantal, activiteitid, activiteitnaam, aanbiederid, aanbiedernaam, prijs

*Alle bovenstaande zestien veldnamen genoemd: 2 punten Voor elk fout genoemde soort gegeven: 1 punt eraf. De soorten zijn: de procesgegevens (betalen en Totaalbedrag) en de opschriften (Overzicht Activiteiten en Activiteiten).*

*Voor vraag 40 tot en met 42 geldt: elke fout 1 punt eraf. Fouten zijn:*

- *- geen sleutel of verkeerde sleutel*
- *- ontbrekend veld in een tabel*
- *- een veld afhankelijk gesteld van een verkeerde sleutel*
- *- ontbrekende tabel of overbodige tabel*
- *een tabel in de verkeerde normaalvorm doen ontstaan*

*Een tabel een andere naam toekennen dan de aangewezen tabelnaam is niet fout.*

## **40 maximumscore 2**

PERSOONSGEGEVENS (klantid, klantnaam, klantemail, cardnummer, cardsoort, cardsecret) 1

TRIP (klantid, locatieid, datum, tijd, aanbiederid, locatienaam, activiteitid, activiteitnaam, aantal, prijs, aanbiedernaam) 1

![](_page_45_Picture_120.jpeg)

## **Programma Structuur Diagram (PSD)**

### **43 maximumscore 3**

![](_page_45_Picture_121.jpeg)

*Uit de genoteerde variabele naam en betekenis moet blijken dat de bovenstaande drie variabelen bedoeld zijn. Dit geldt ook wanneer hierna, in de uitwerking van vraag 44, de genoteerde variabelen, niet juist in het PSD zijn verwerkt.*

![](_page_46_Figure_3.jpeg)

![](_page_47_Picture_98.jpeg)

Of:

![](_page_47_Figure_2.jpeg)

*Puntentoekenning overeenkomstig de toekenning bij schema-1 waarbij:*

*Keuze = "parasol" ja, bedrag := bedrag + 15 \* aantal, 1 punt.*

*Keuze = "parasol" nee, (keuze = "pakket" ja,) bedrag := bedrag + 32, 1 punt.*